$<< 2013$   $>>$ 

, tushu007.com

- 13 ISBN 9787563533374
- 10 ISBN 7563533370

出版时间:2013-1

 $(2013-01)$ 

PDF

 $<<2013$ 

## http://www.tushu007.com

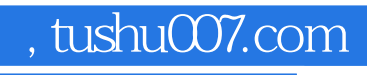

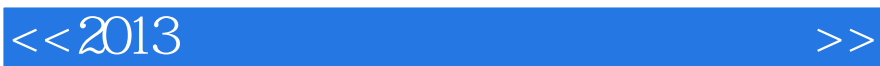

 $<<2013$   $>>$ 

 $,$  tushu007.com

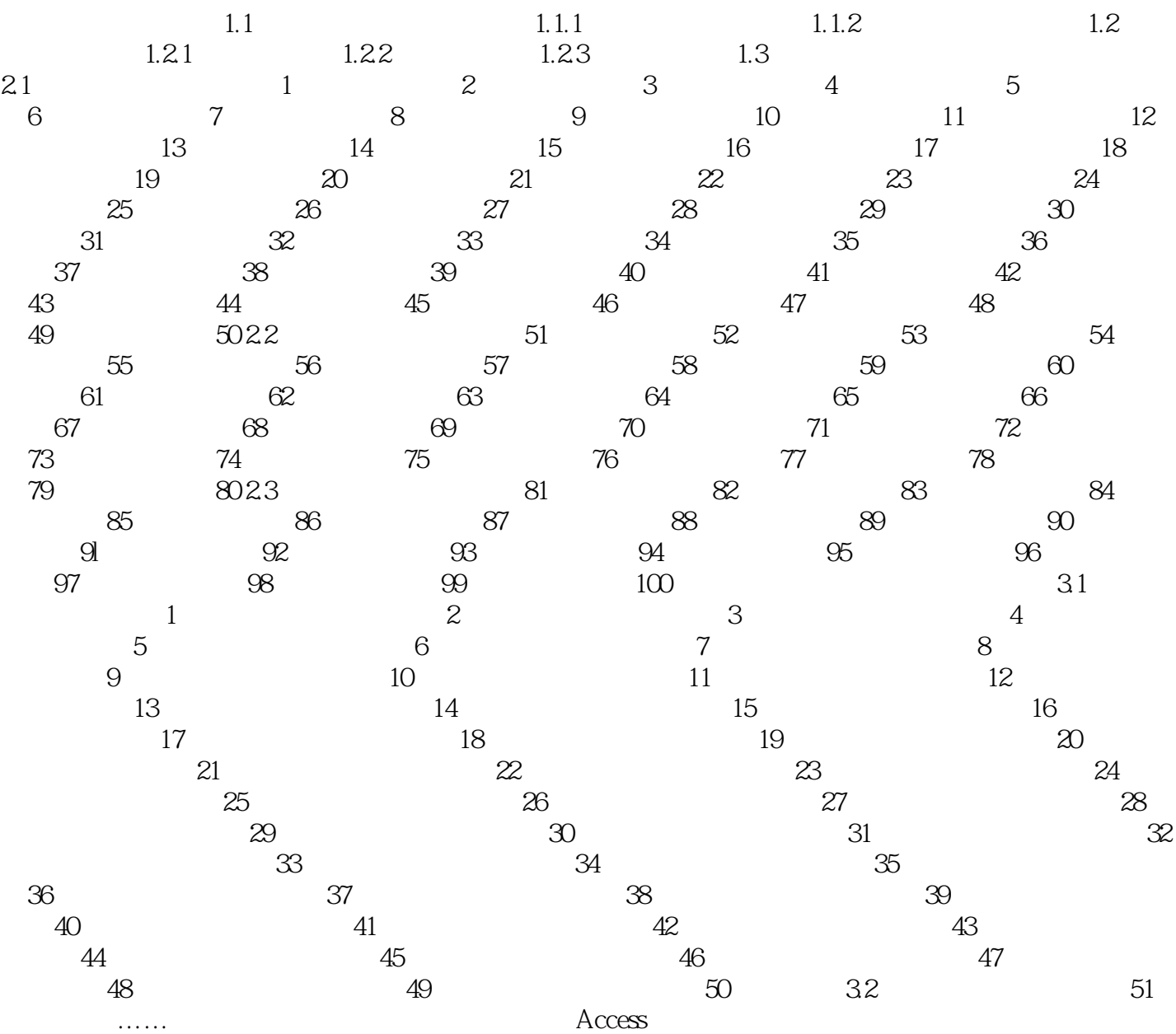

## $<<2013$   $>>$

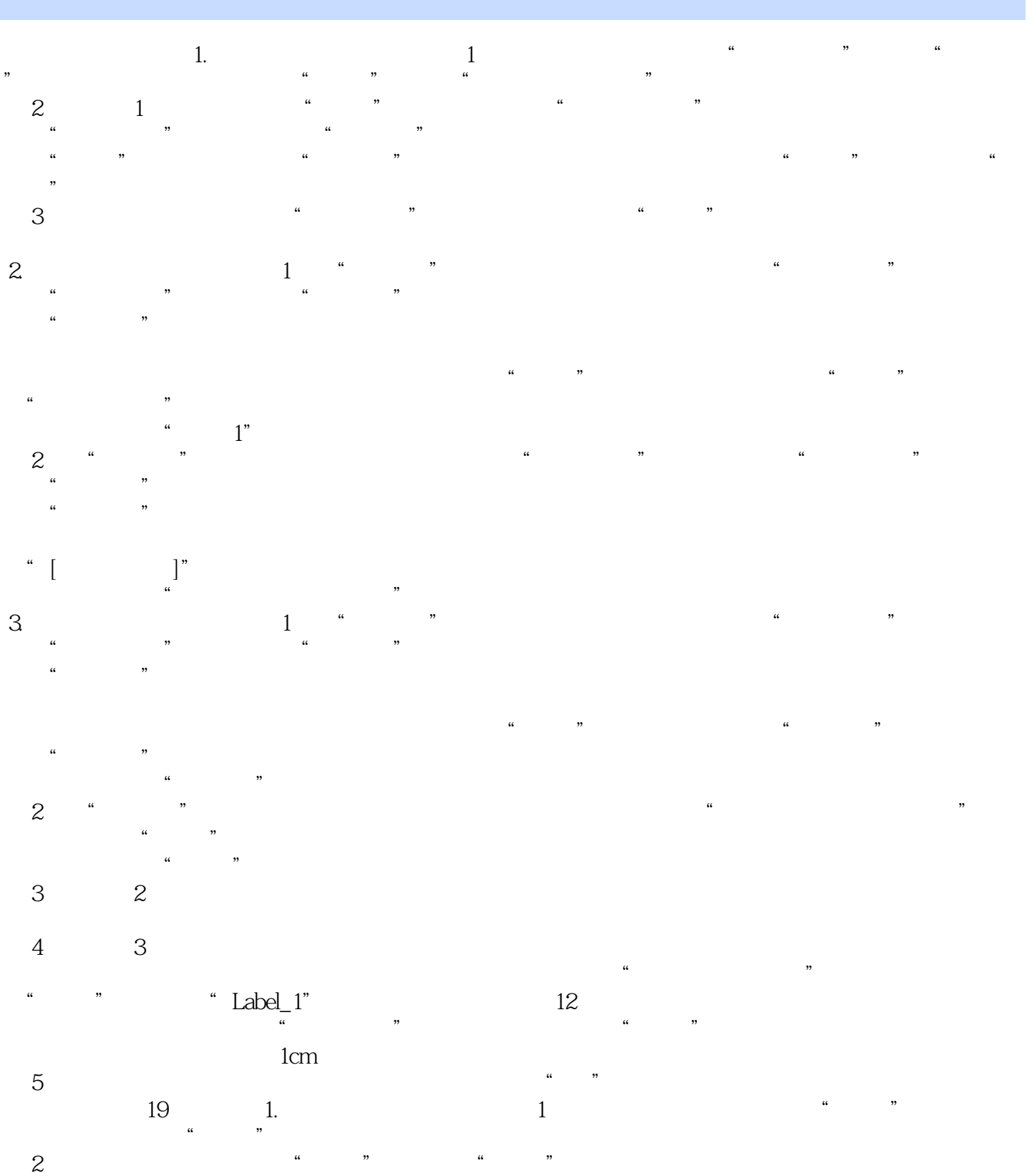

, tushu007.com

 $\text{3}$  ,  $\text{4}$  ,  $\text{5}$  ,  $\text{6}$  ,  $\text{7}$  ,  $\text{8}$  ,  $\text{8}$  ,  $\text{7}$  ,  $\text{8}$  ,  $\text{7}$  ,  $\text{8}$  ,  $\text{9}$  ,  $\text{1}$  ,  $\text{1}$  ,  $\text{1}$  ,  $\text{1}$  ,  $\text{1}$  ,  $\text{1}$  ,  $\text{1}$  ,  $\text{1}$  ,  $\text{1}$  ,  $\text{1}$  ,  $\frac{1}{2}$  and  $\frac{1}{2}$  and  $\frac{1}{2}$  a "<br>"

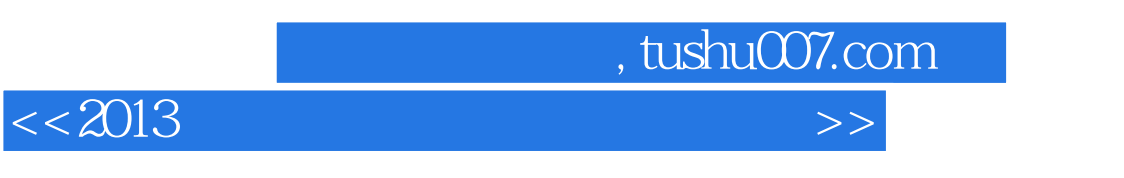

(4)在"格式"下拉菜单中选择"数据表",在弹出的对话框中选择"凸起"。

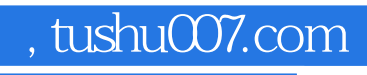

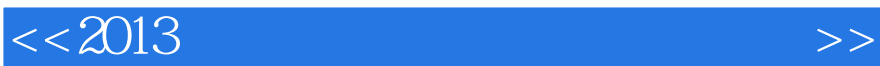

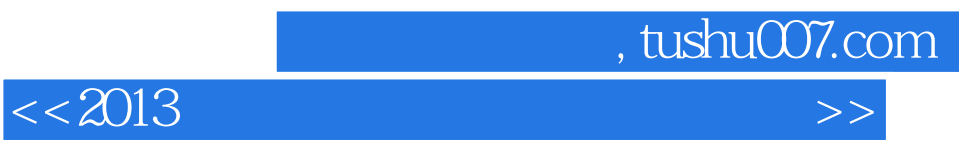

本站所提供下载的PDF图书仅提供预览和简介,请支持正版图书。

更多资源请访问:http://www.tushu007.com